## Installation du logiciel Biostim sur un Mac

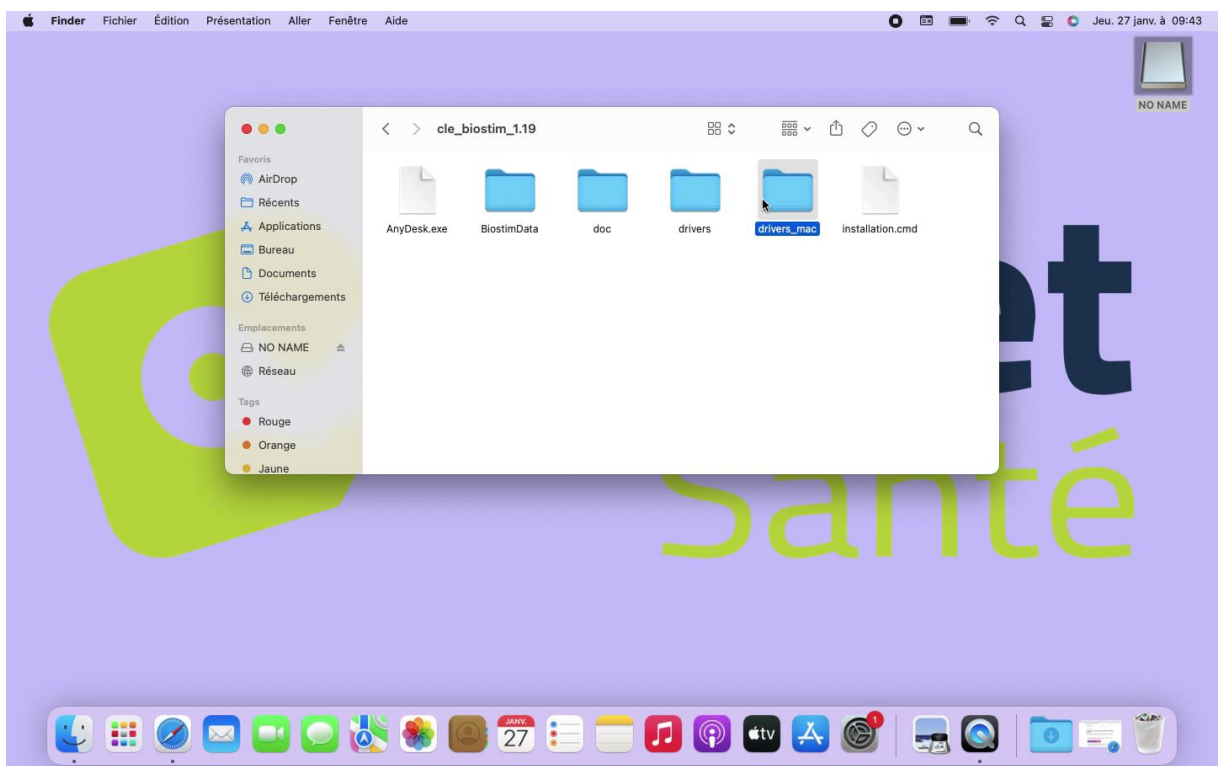

Ouvrir la clé USB, et aller dans le répertoire drivers\_mac

## Installer java (logiciel jre-8…)

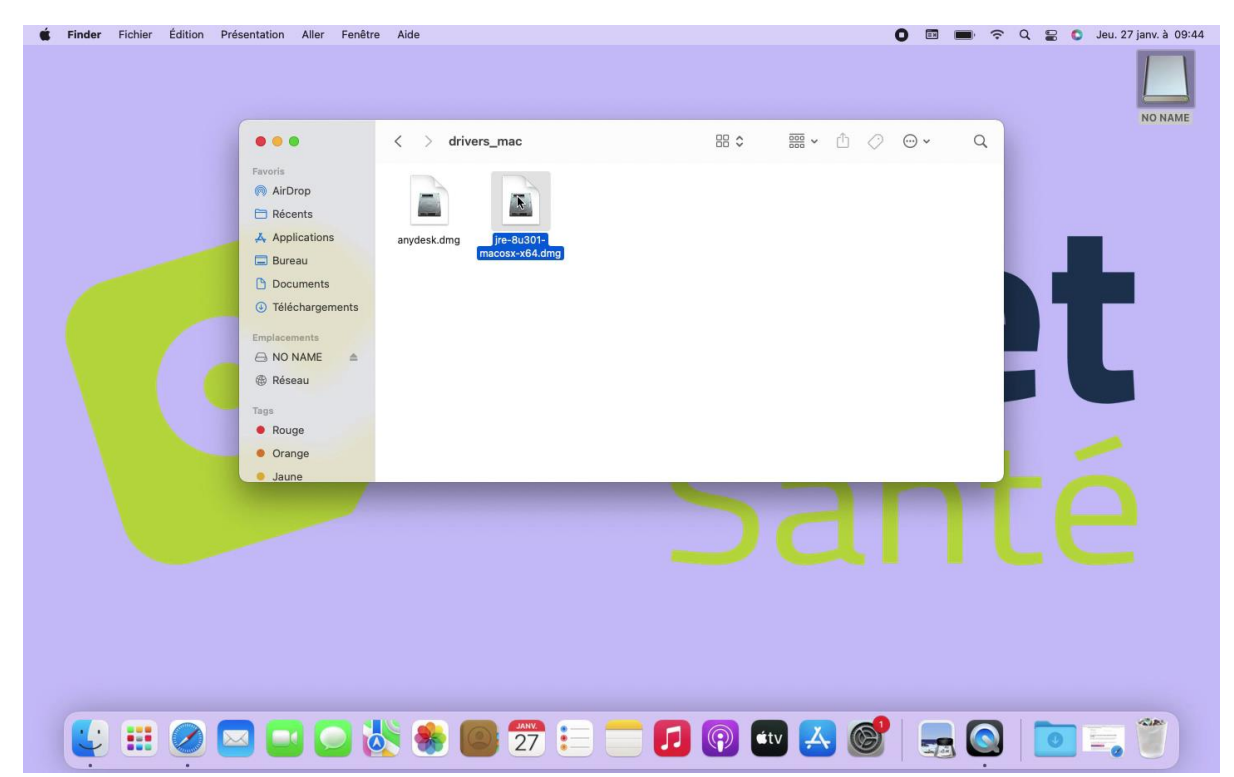

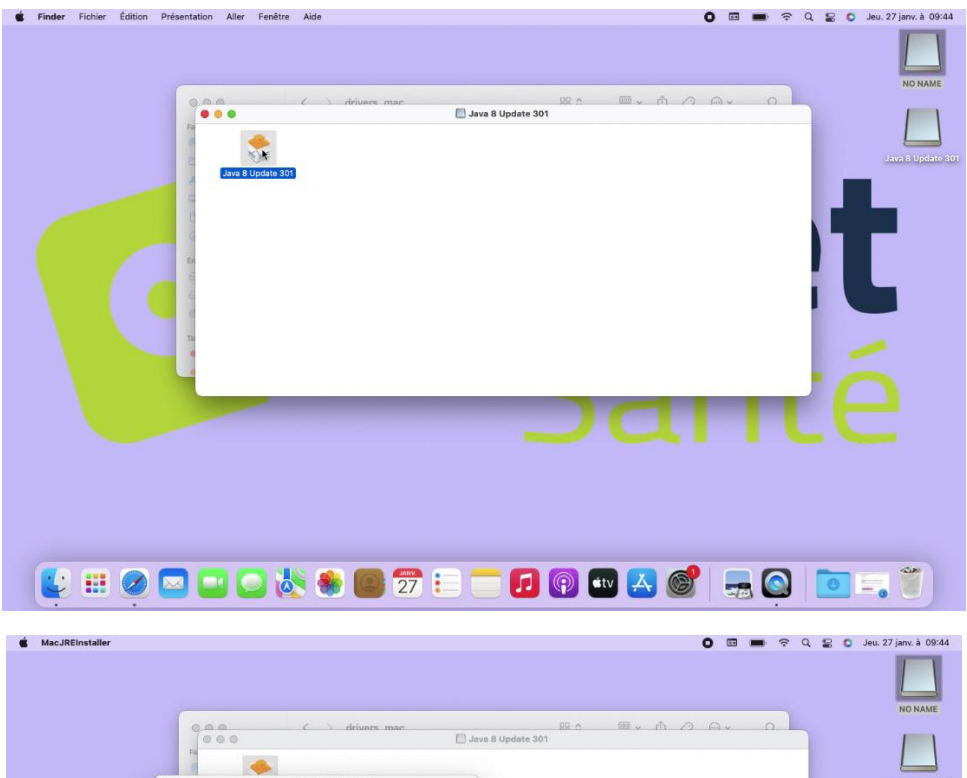

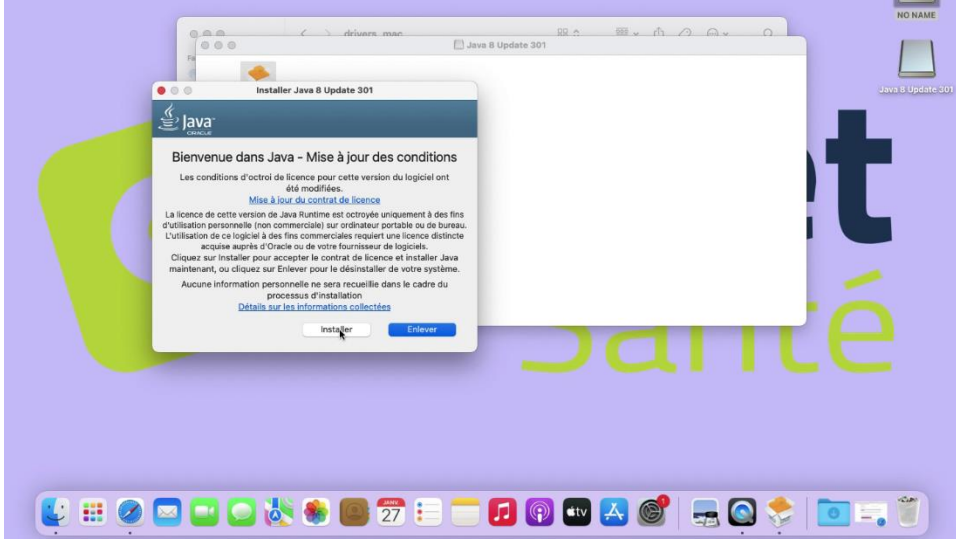

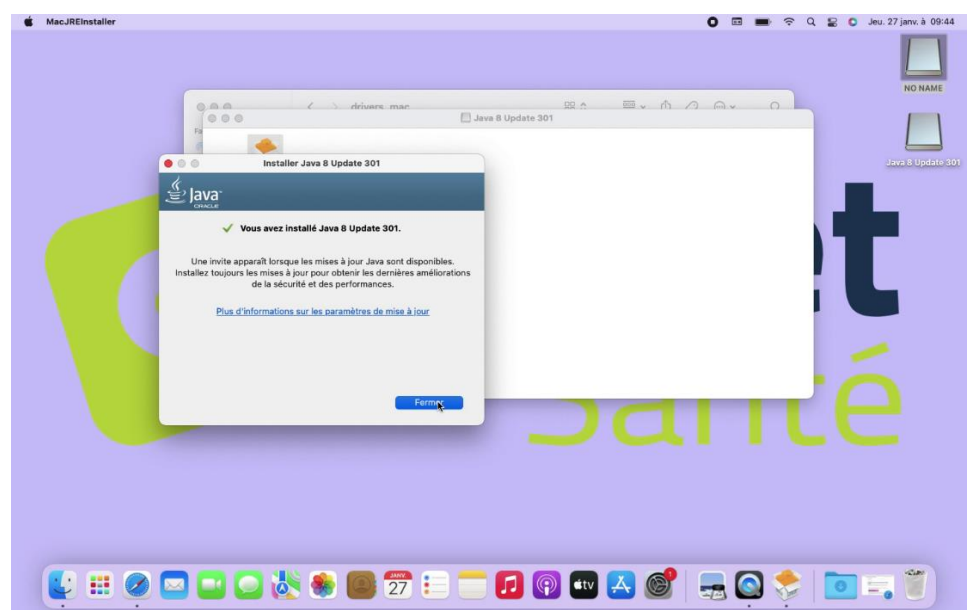

Ouvrir un finder dans le répertoire de l'utilisateur (à rajouter dans les options du finder s'il n'est pas visible dans la barre latérale)

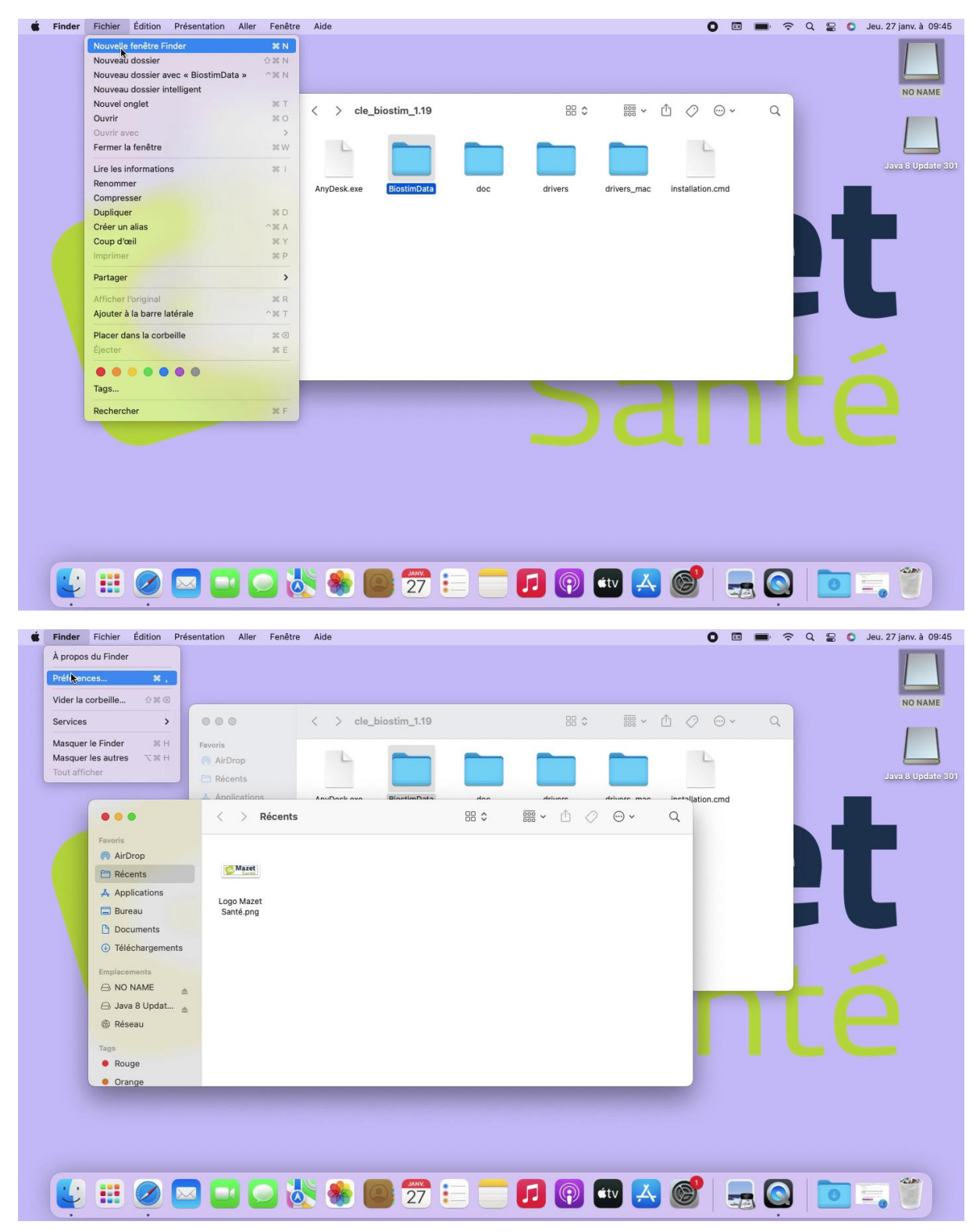

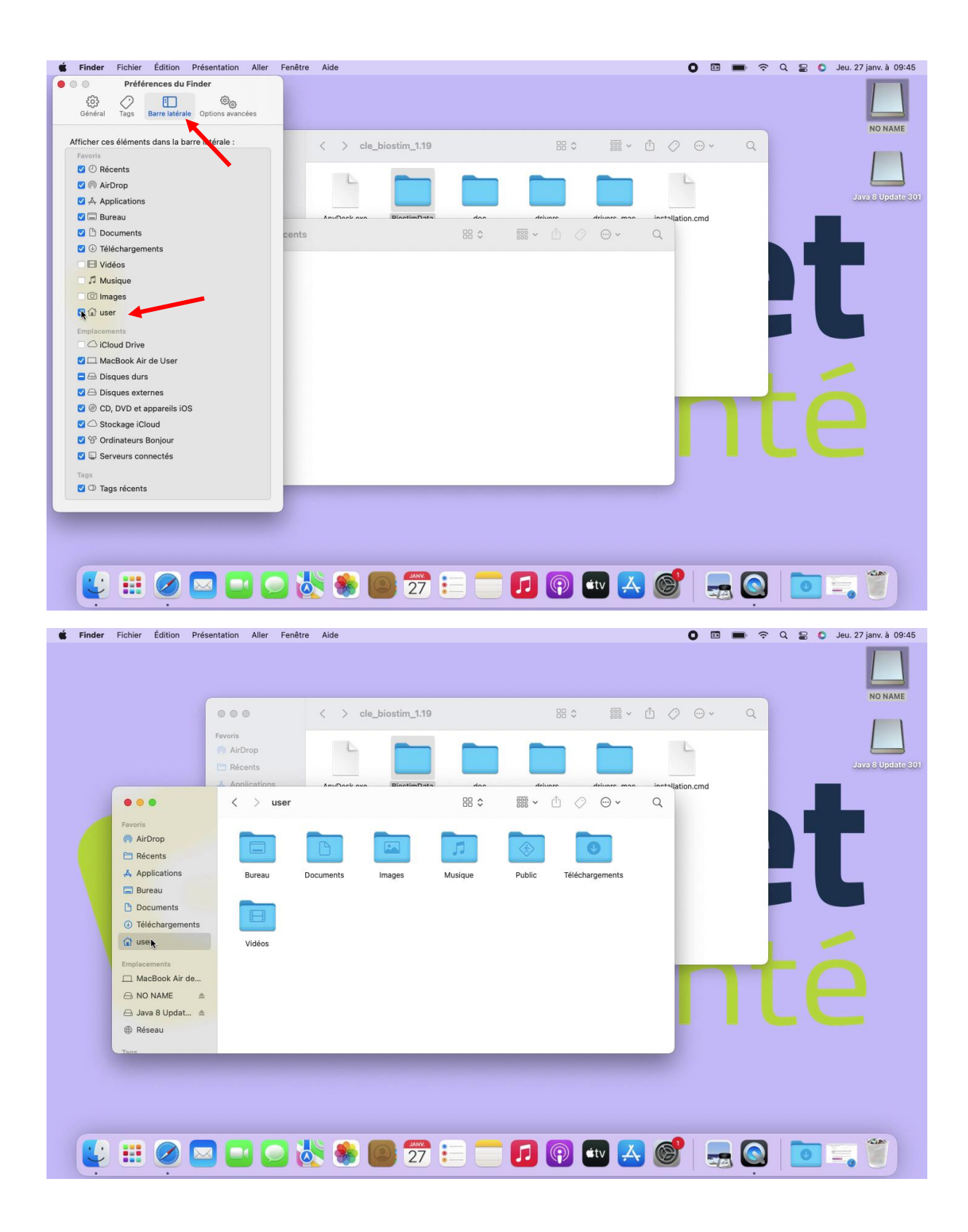

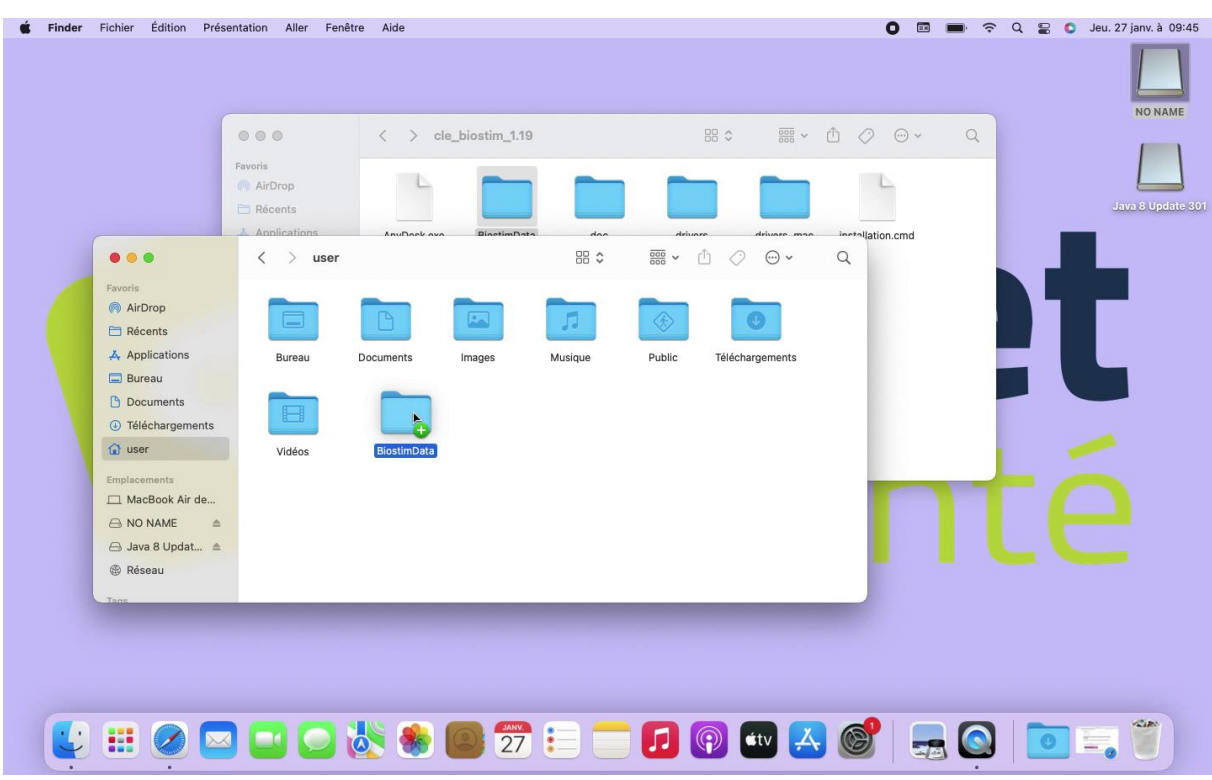

## Copier le répertoire BiostimData de la clé dans ce répertoire

Ouvrir ce répertoire et créer un alias pour le fichier biostim.jar

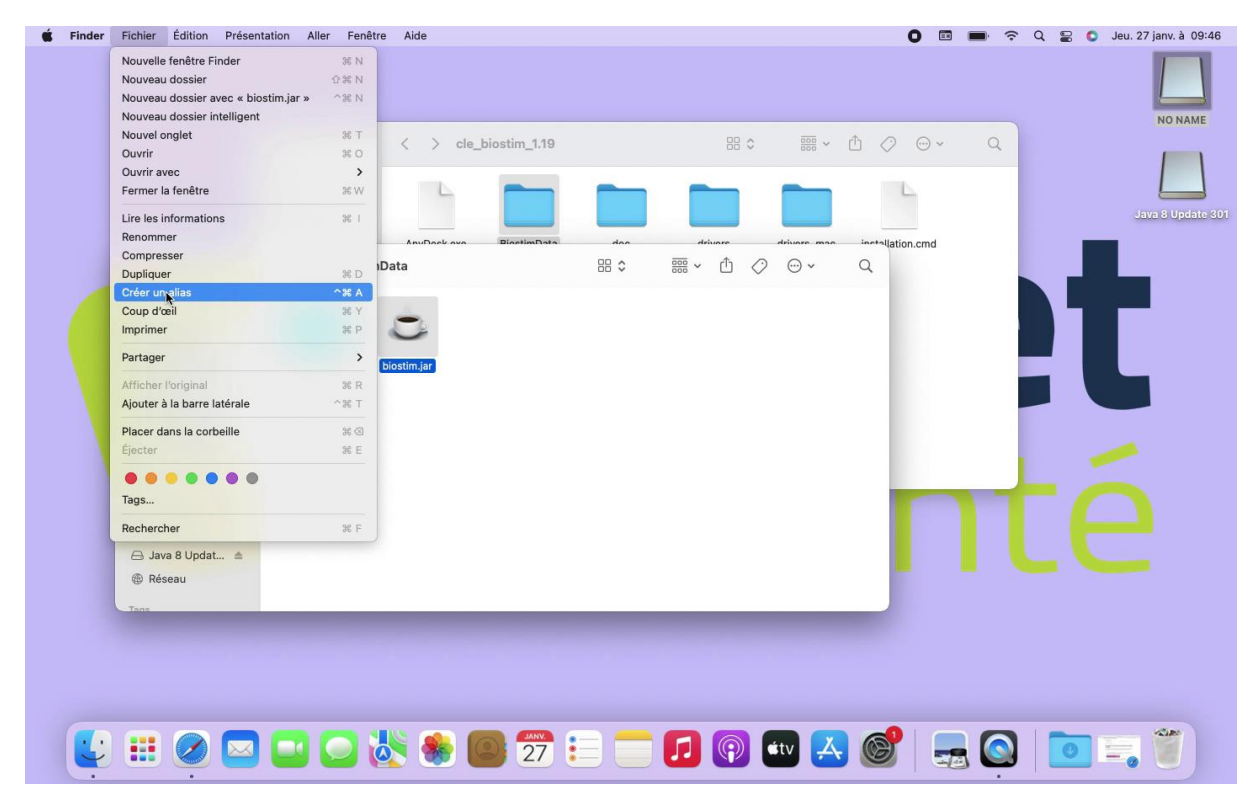

## Déplacer cet alias sur le bureau

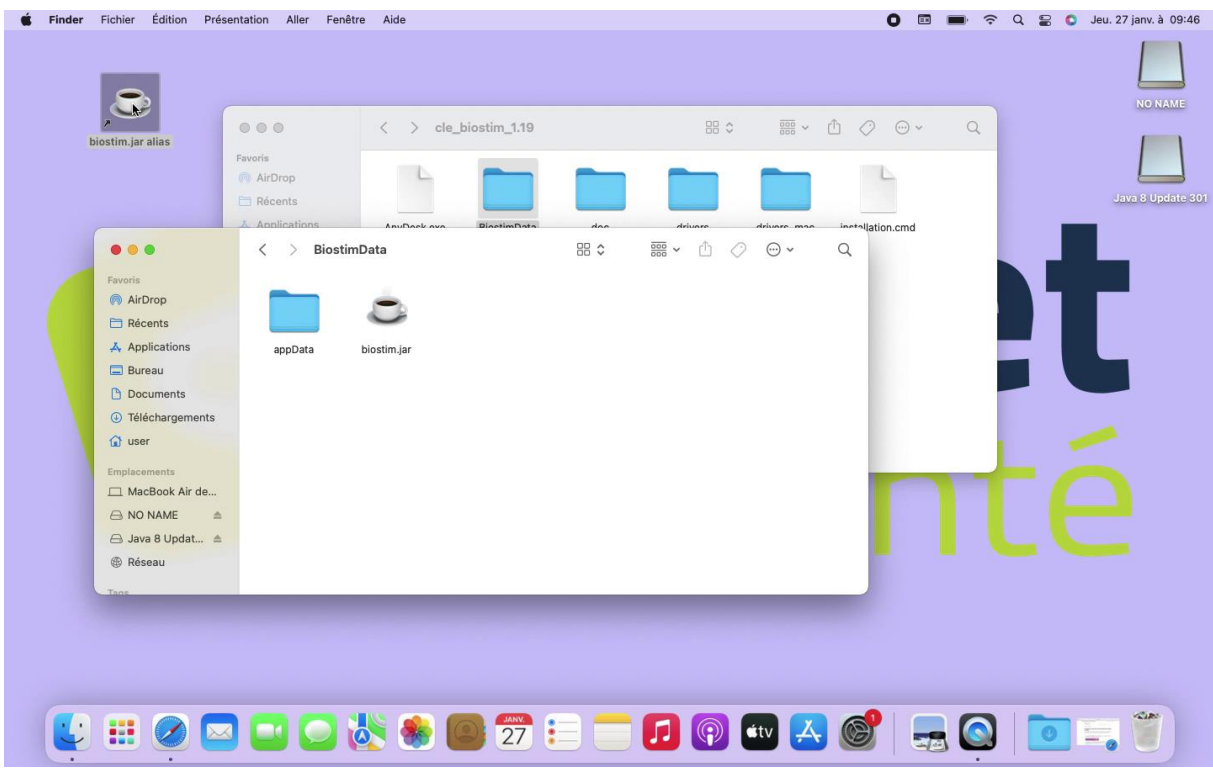

Double cliquer sur l'alias. Le programme s'ouvre, vous pouvez désormais travailler

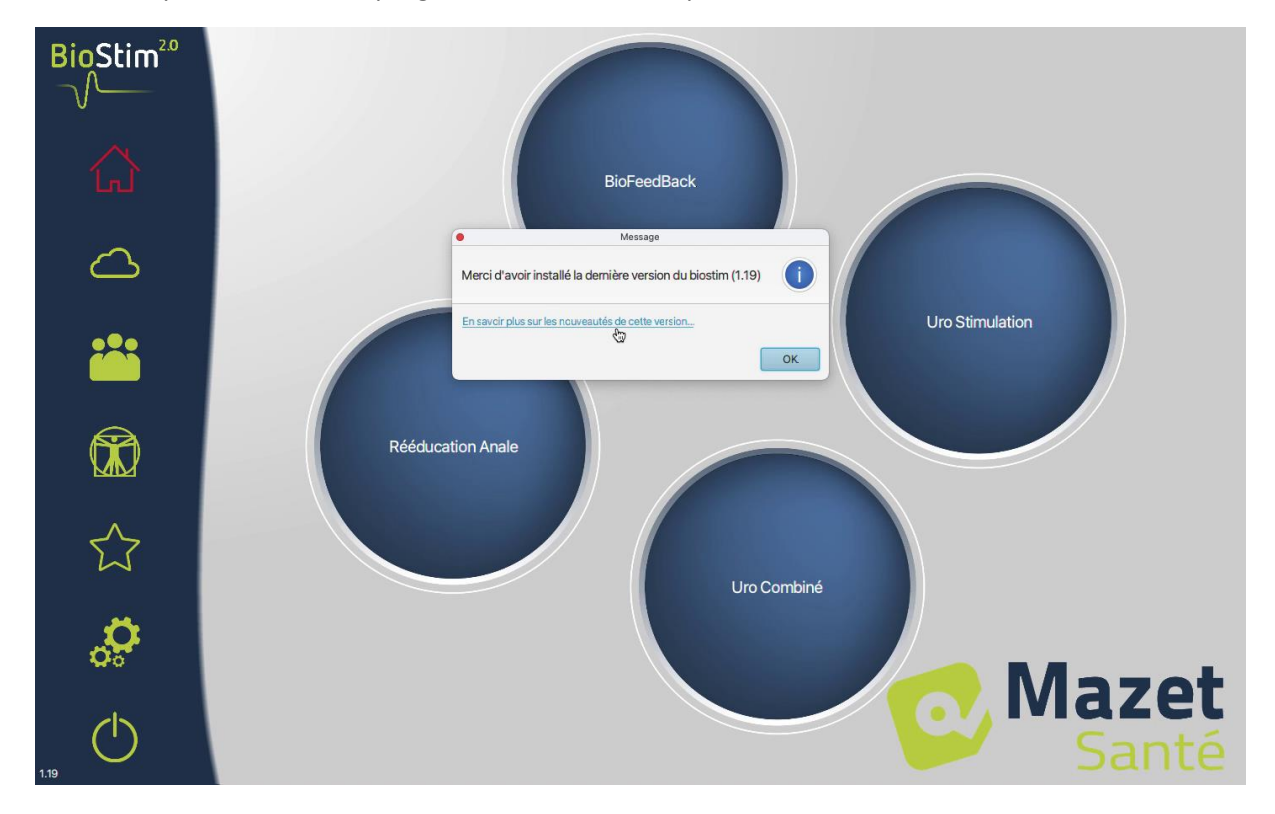